## Nonlinear Dynamics

## PHYS 471, 571

## Problem Set  $# 3$ Distributed Jan. 20, 2015 Due January 29, 2015

Undergraduates: Problems 1a, 2a, 3a and 4a.

Graduates: Problems 1b, 2b, 3b and 4a,b,c.

All students: Solutions must contain enough words so that I can understand what you think you did, and you will be able to understand what you did in 12 months. No words  $=$  No credit!

- 1. Bifurcation Diagram: Construct a bifurcation diagram
- **a.** for the logistic map  $x' = \lambda x(1-x)$  for  $0 < \lambda \leq 4$ .
- **b.** for the logistic map  $y' = a y^2$  for  $-\frac{1}{4} < a \le 2$ .

**2. Escape Clause - a:** Set  $\lambda = 4.1$  in the map  $x' = \lambda x(1-x)$ . Choose uniformly spaced initial conditions in the range  $x \in (0, 1)$ , count the number of iterates it takes for an iterate to become negative. Bin this number. Plot the binned distribution.

- **b.** Do this problem for  $y' = a - y^2$  and  $a = 2.05$ 

3. Caustics - a: Choose uniformly spaced initial conditions in the range  $x \in (0,1)$  for  $x' = \lambda x(1-x)$ . Plot  $f^{(3)}(x;\lambda)$  for the map  $1 < \lambda \le 4$ . Say something useful about the structure of this plot. (Words like *singularity* are welcome.) Class questions about what to calculate and how to plot are welcome.

**- b.** Do this problem for  $y' = a - y^2$  for  $1/2 \le a \le 2$ 

4. Orbit Order: Plot caustics for the fifth and sixth iterations of the logsitic map  $y' = a - y^2$ .

a. Predict the relative order in which the (three) period five windows and the five period-six windows appear in the bifurcation diagram.

**b.** Compare with the results of Problem  $#1$ .

c. Determine the control parameter values  $a$  at which the three period five orbits are superstable (Newton's method or divide and conquer are recommended).

5. Lyapunov Exponent: Construct and plot the Lyapunov exponent for the map  $y' = a - y^2$ . Estimate the Lyapunov exponent at  $a = 2$ . Say something useful about the (negative) spikey structure of this plot.

6. Henon Conservtive Map: The area-preserving map introduced by Henon is often used to model synchrontron dynamics:

$$
\begin{bmatrix} x' \\ y' \end{bmatrix} = \begin{bmatrix} \cos \alpha & -\sin \alpha \\ \sin \alpha & \cos \alpha \end{bmatrix} \begin{bmatrix} x \\ y - x^2 \end{bmatrix}
$$
 (1)

Set  $\frac{\alpha}{2\pi}$  = 0.2050. Choose a bunch of initial conditions. For each initial condition, iterate until the transients die out, then plot the next 1000 iterates. Your figure should look something like what appears below.

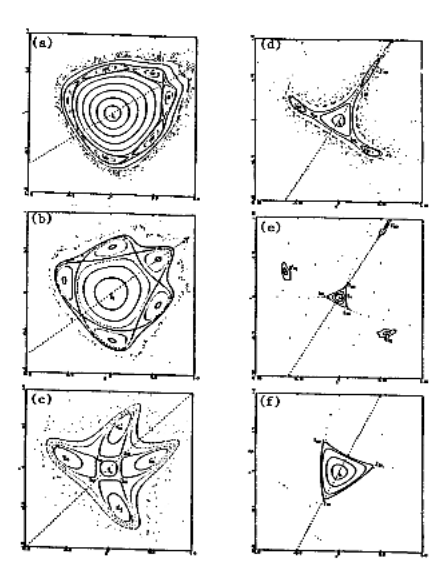

Figure 1: Some dynamics genrated by the quadratic Henon map for selected control parameter values. (a)  $\alpha = 1.16$ ; (b)  $\alpha = 1.33$ ; (c)  $\alpha = 1.58$ ; (d)  $\alpha = 2.00$ ; (e)  $\alpha = 2.04$ ; (f)  $\alpha = 2.21$ .